### CSEE 4119 Computer Networks

## Chapter 2 Application (3/6)

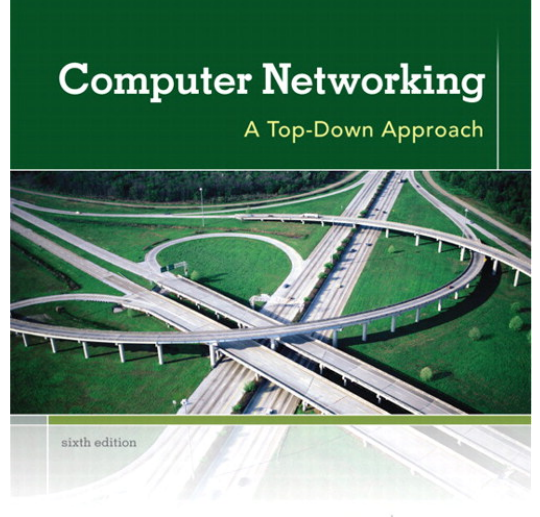

**KUROSE ROSS** 

Introduction 1-1

## Chapter 2: Application layer

- 2.1 Principles of network applications
- 2.2 Web and HTTP
- **↓ 2.3 FTP**
- 2.4 Electronic Mail
	- SMTP, POP3, IMAP
- **↓ 2.5 DNS**
- Bonus: a detour on CDN
- 2.6 P2P applications
- ◆ 2.7 Socket programming with TCP
- **↑ 2.8 Socket programming** with UDP

### Web caches (proxy server)

Goal: satisfy client request without involving origin server

- user sets browser: Web accesses via cache
- browser sends all HTTP requests to cache
	- object in cache: cache returns object
	- **e** else cache requests object from origin server, then returns object to client

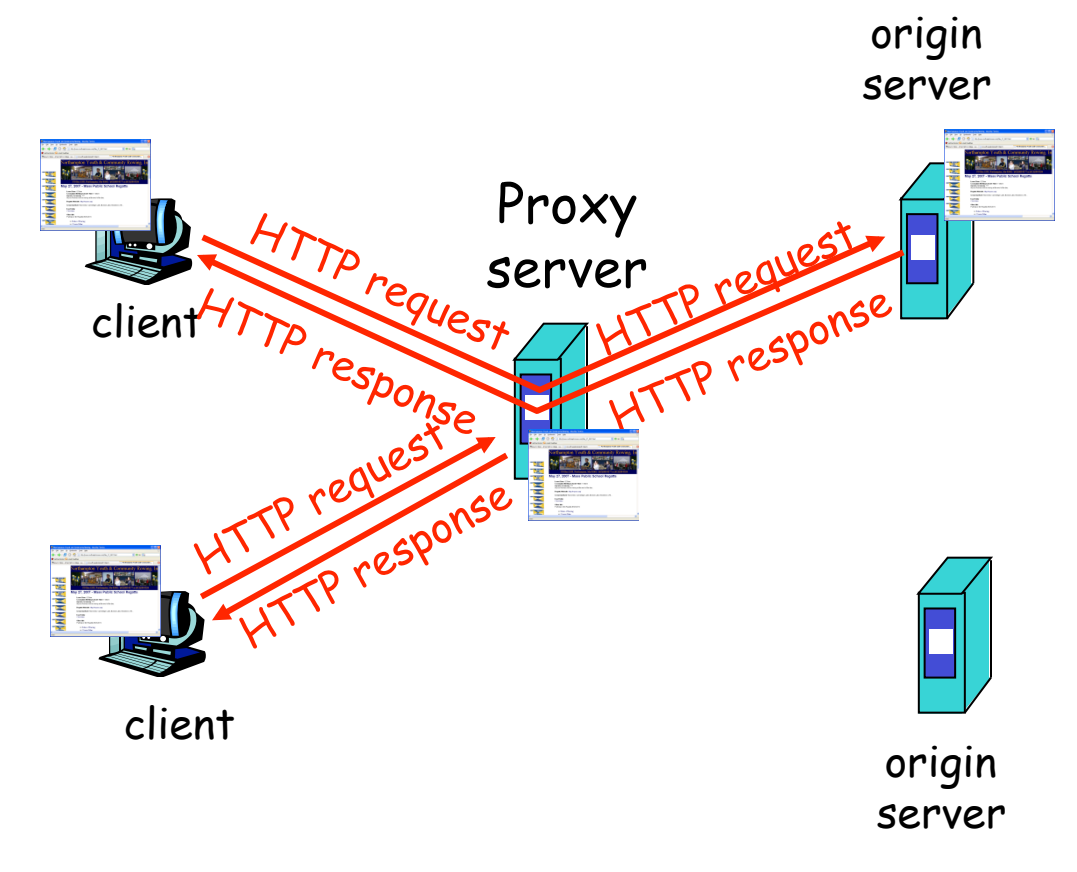

### Content distribution networks (CDNs)

#### Content replication

- challenging to stream large files (e.g., video) from single origin server in real time
- solution: replicate content at hundreds of servers throughout Internet
	- **E** content downloaded to CDN servers ahead of time
	- placing content "close" to user avoids impairments (loss, delay) of sending content over long paths
	- Multimedia Networking 7-4 CDN server typically in edge/access network

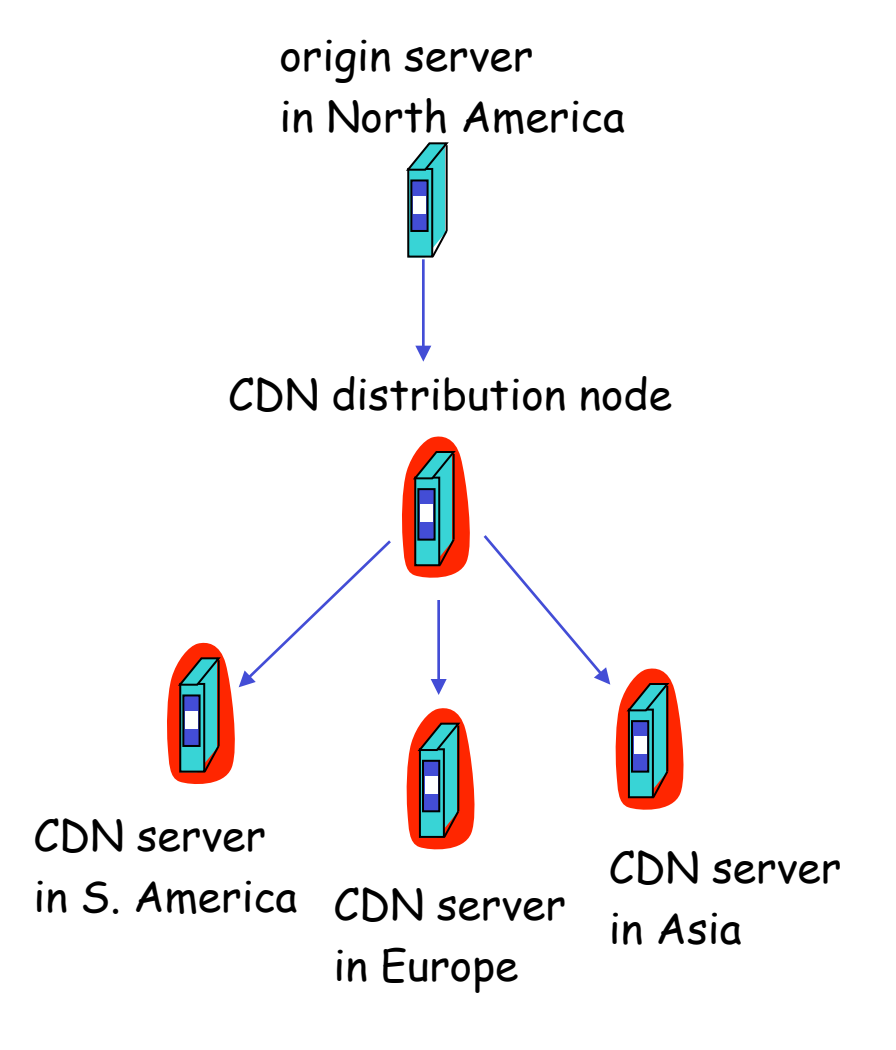

# Content distribution networks

#### (CDNs) Content replication

- CDN (e.g., Akamai) customer is the content provider (e.g., CNN)
- CDN replicates customers' content in CDN servers.
- when provider updates content, CDN updates servers

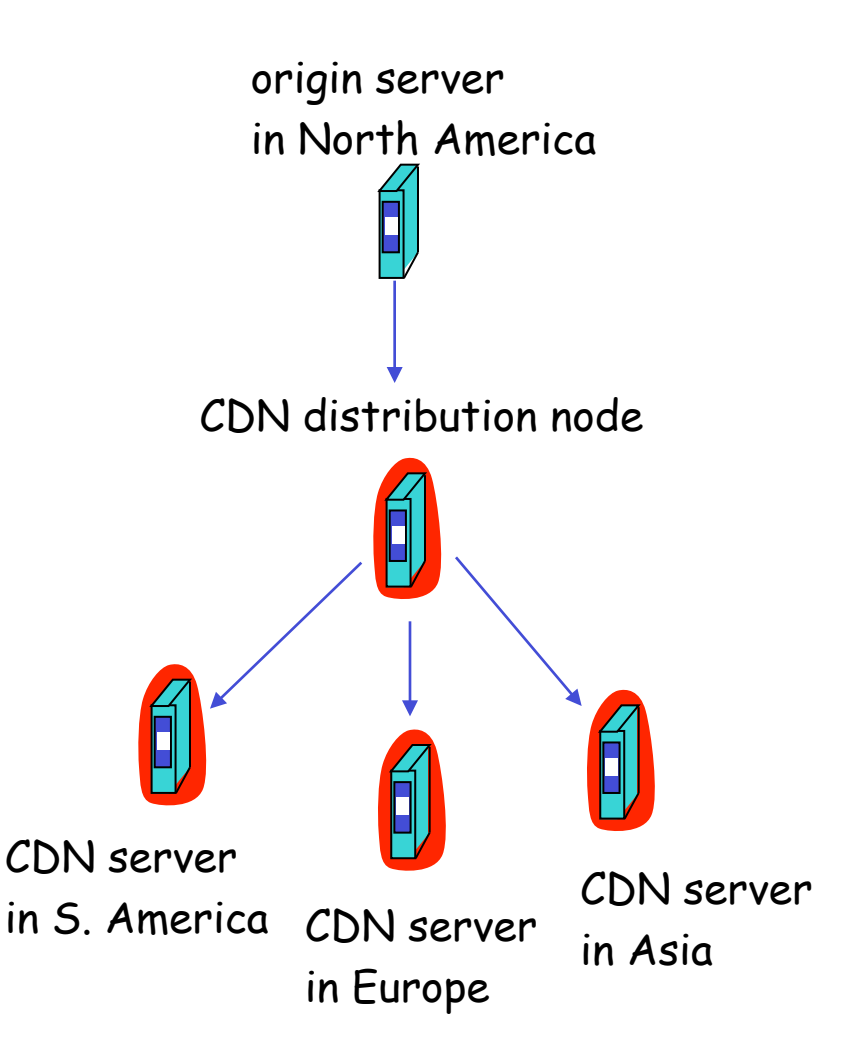

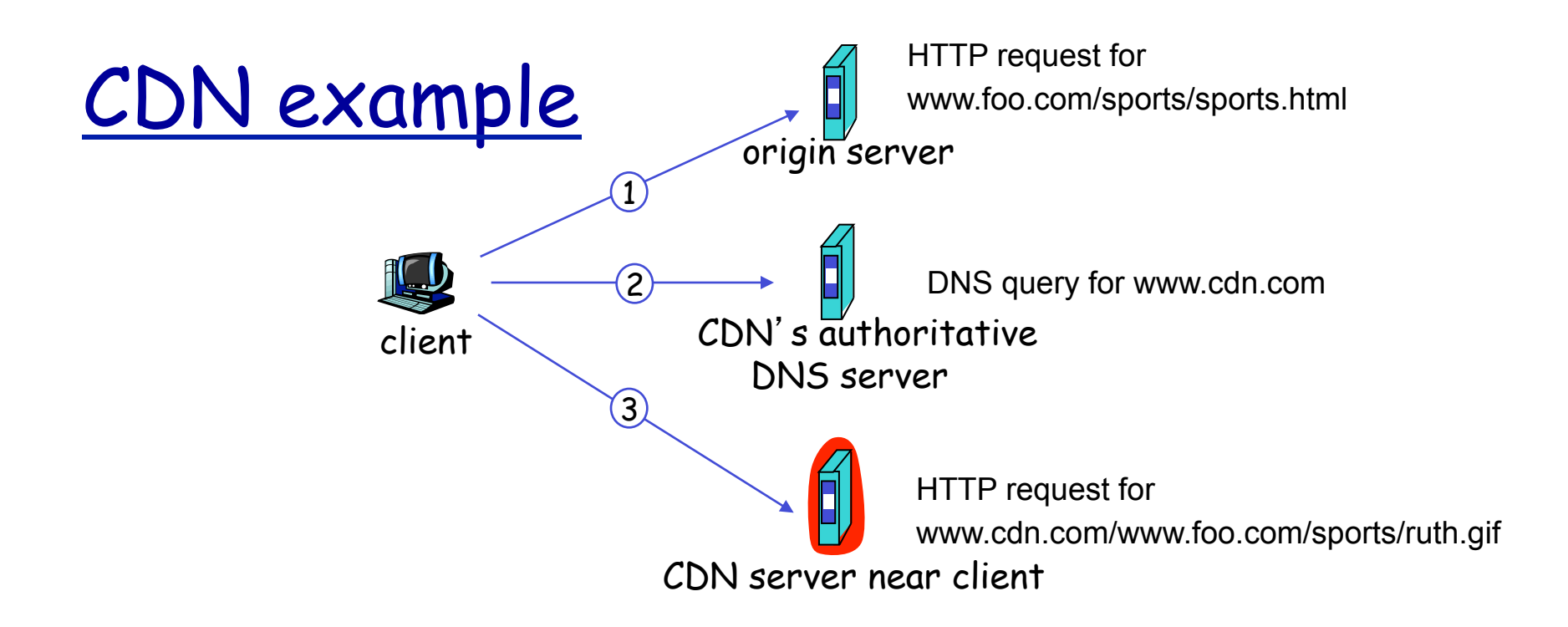

#### origin server (www.foo.com)

distributes HTML

#### replaces:

http://www.foo.com/sports.ruth.gif

with http://www.cdn.com/www.foo.com/ sports/ruth.gif

#### CDN company (cdn.com)

- distributes gif files
- uses its authoritative DNS server to route redirect requests

Multimedia Networking 7-6

## More about CDNs

#### routing requests

- CDN creates a " map ", indicating distances from leaf ISPs and CDN nodes
- when query arrives at authoritative DNS server:
	- server determines ISP from which query originates
	- uses " map " to determine best CDN server
- CDN nodes create application-layer overlay network

## Chapter 2: Application layer

- 2.1 Principles of network applications
- 2.2 Web and HTTP
- 2.3 FTP
- 2.4 Electronic mail
- SMTP, POP3, IMAP 2.5 DNS
- 2.6 P2P applications
- 2.7 Socket programming with TCP
- 2.8 Socket programming with UDP

### FTP: the file transfer protocol

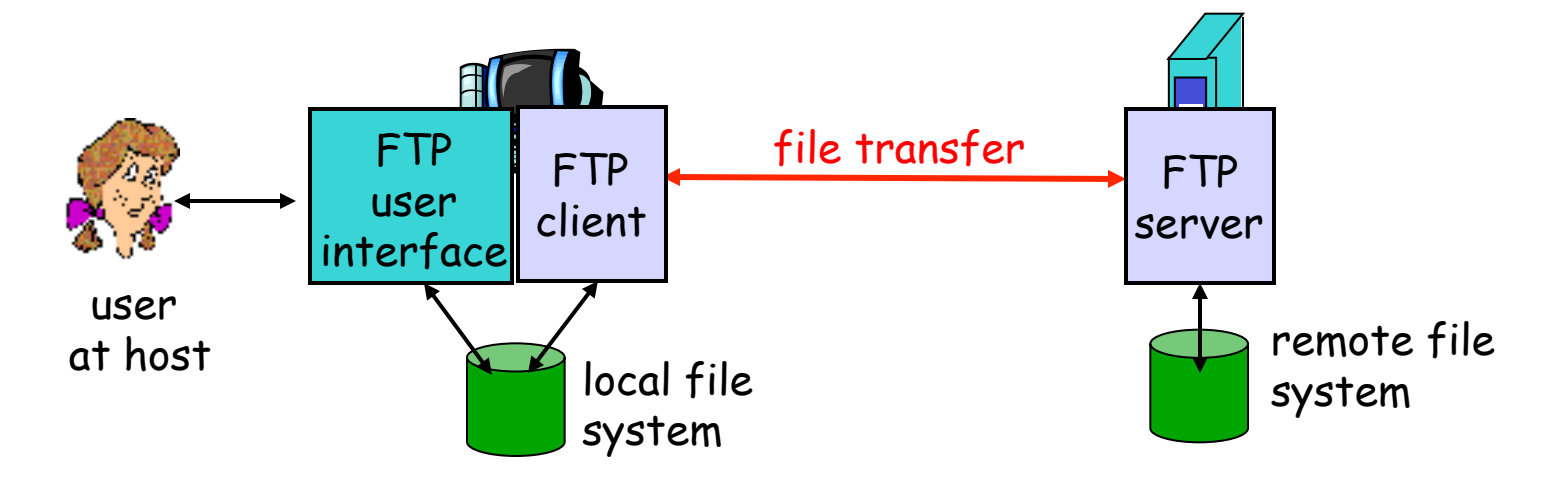

- ◆ transfer file to/from remote host
- client/server model
	- Client: side that initiates transfer (either to/from remote)
	- Server: remote host
- $\div$  ftp: RFC 959
- ftp server: port 21

### FTP: separate control, data connections

- FTP client contacts FTP server at port 21, TCP is transport protocol
- client authorized over control connection
- client browses remote directory by sending commands over control connection.
- when server receives file transfer command, server opens 2nd TCP connection (for file) to client
- after transferring one file, server closes data connection.

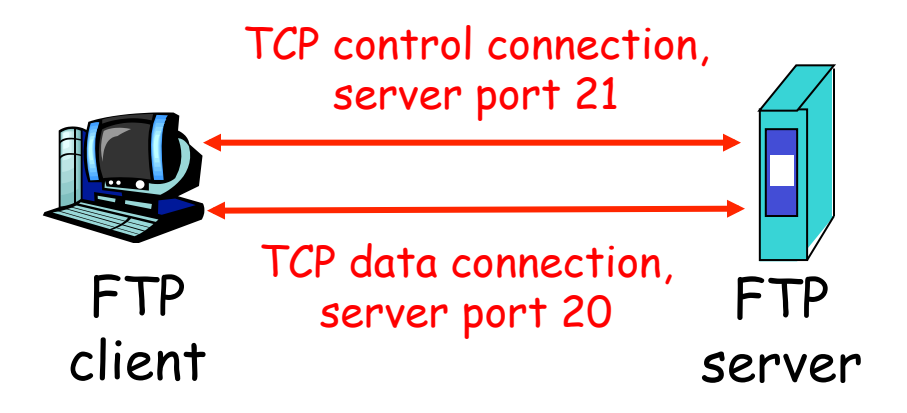

- server opens another TCP data connection to transfer another file.
- control connection: "out of band"
- FTP server maintains "state" : current directory, earlier authentication

### FTP commands, responses

#### sample commands:

- sent as ASCII text over control channel
- **USER** *username*
- **PASS** *password*
- **LIST** return list of file in current directory
- **RETR filename** retrieves (gets) file
- **STOR filename** stores (puts) file onto remote host

#### sample return codes

- status code and phrase (as in HTTP)
- **331 Username OK, password required**
- **125 data connection already open; transfer starting**
- **425 Can**'**t open data connection**
- **452 Error writing file**

## Chapter 2: Application layer

- 2.1 Principles of network applications
- 2.2 Web and HTTP
- 2.3 FTP
- 2.4 Electronic Mail
- SMTP, POP3, IMAP 2.5 DNS
- 2.6 P2P applications
- 2.7 Socket programming with TCP
- 2.8 Socket programming with UDP

### Electronic Mail

#### Three major components:

- user agents
- mail servers
- simple mail transfer protocol: SMTP

#### User Agent

- a.k.a. "mail reader"
- composing, editing, reading mail messages
- e.g., Outlook, elm, Mozilla Thunderbird, iPhone mail client
- outgoing, incoming messages stored on server

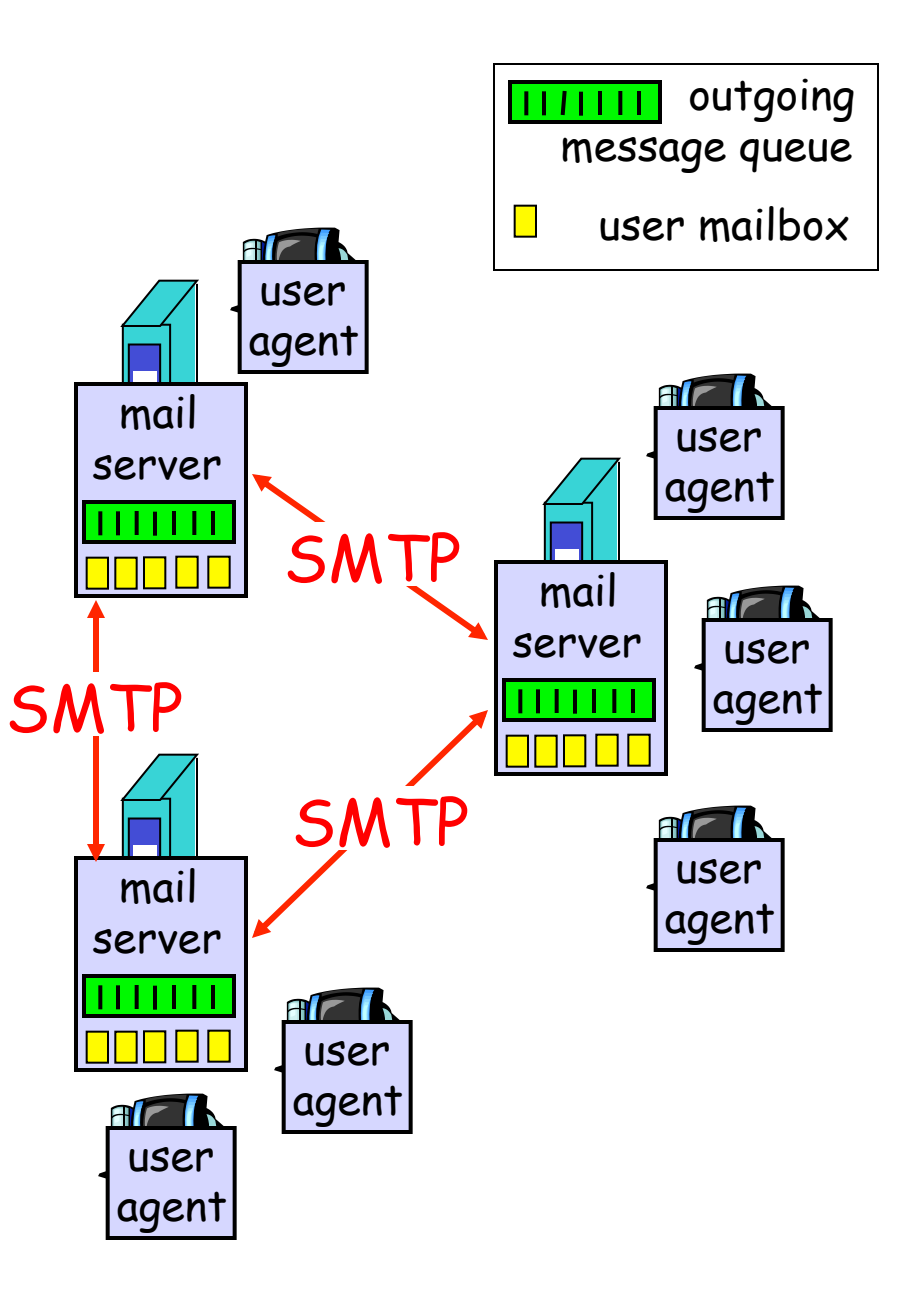

### Electronic Mail: mail servers

#### Mail Servers

- mailbox contains incoming messages for user
- message queue of outgoing (to be sent) mail messages
- SMTP protocol between mail servers to send email messages
	- **E** client: sending mail server
	- **Server**": receiving mail server

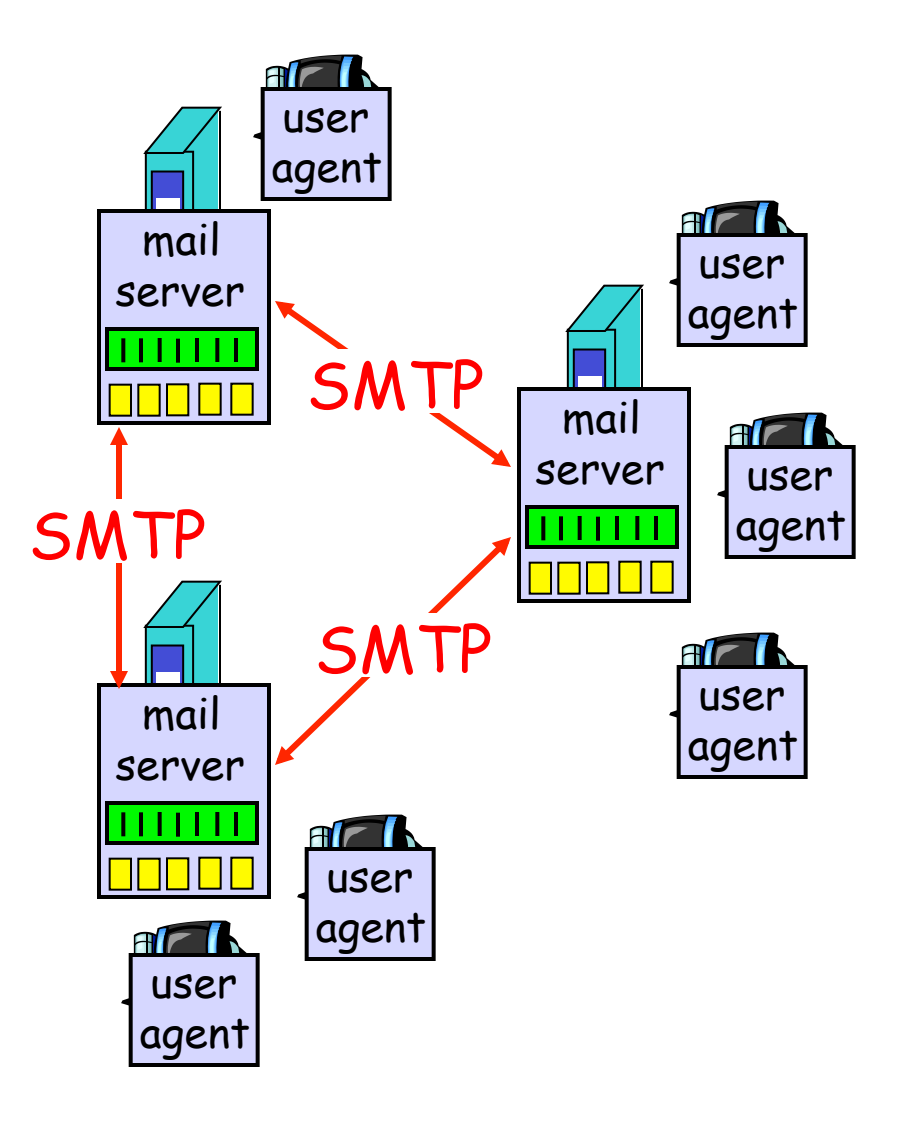

### Electronic Mail: SMTP [RFC 2821]

- uses TCP to reliably transfer email message from client to server, port 25
- direct transfer: sending server to receiving server
- $\cdot$  three phases of transfer
	- **•** handshaking (greeting)
	- **The transfer of messages**
	- closure
- command/response interaction
	- commands: ASCII text
	- **Paragence:** status code and phrase
- messages must be in 7-bit ASCII

### Scenario: Alice sends message to Bob

- 1) Alice uses UA to compose message and "to" bob@someschool.edu
- 2) Alice's UA sends message to her mail server; message placed in message queue
- 3) Client side of SMTP opens TCP connection with Bob's mail server
- 4) SMTP client sends Alice's message over the TCP connection
- 5) Bob's mail server places the message in Bob's mailbox
- 6) Bob invokes his user agent to read message

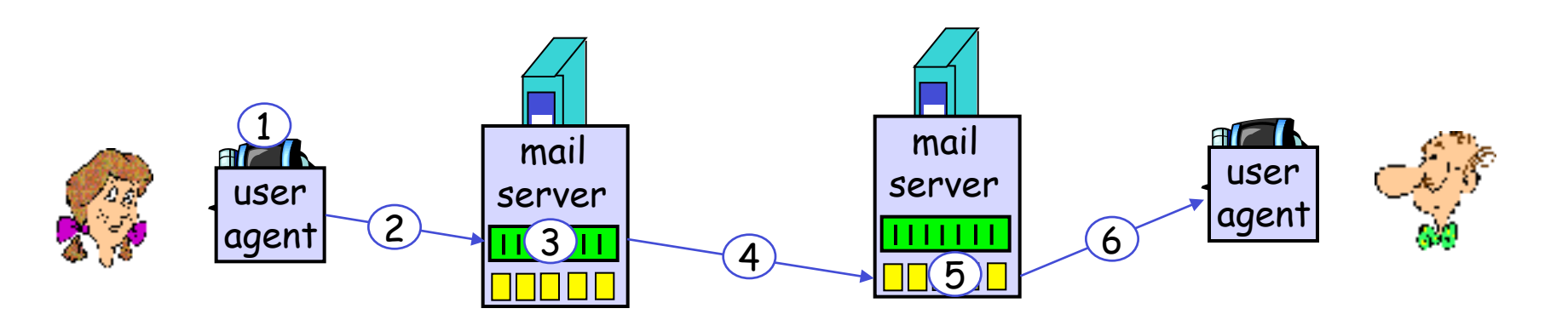

### Sample SMTP interaction

- **S: 220 hamburger.edu**
- **C: HELO crepes.fr**
- **S: 250 Hello crepes.fr, pleased to meet you**
- **C: MAIL FROM: <alice@crepes.fr>**
- **S: 250 alice@crepes.fr... Sender ok**
- C: RCPT TO: <bob@hamburger.edu>
- **S: 250 bob@hamburger.edu ... Recipient ok**
- **C: DATA**
- **S: 354 Enter mail, end with "." on a line by itself**
- **C: Do you like ketchup?**
- **C: How about pickles?**
- $\mathbf{C}$ :
- **S: 250 Message accepted for delivery**
- **C: QUIT**
- **S: 221 hamburger.edu closing connection**

### Try SMTP interaction for yourself:

- **telnet servername 25**
- see 220 reply from server
- enter HELO, MAIL FROM, RCPT TO, DATA, QUIT commands
- above lets you send email without using email client (reader)

## SMTP: final words

- SMTP uses persistent connections
- SMTP requires message (header & body) to be in 7 bit ASCII
- SMTP server uses CRLF.CRLF to determine end of message

#### comparison with HTTP:

- HTTP: pull
- SMTP: push
- both have ASCII command/response interaction, status codes
- HTTP: each object encapsulated in its own response msg
- SMTP: multiple objects sent in multipart msg

### Mail message format

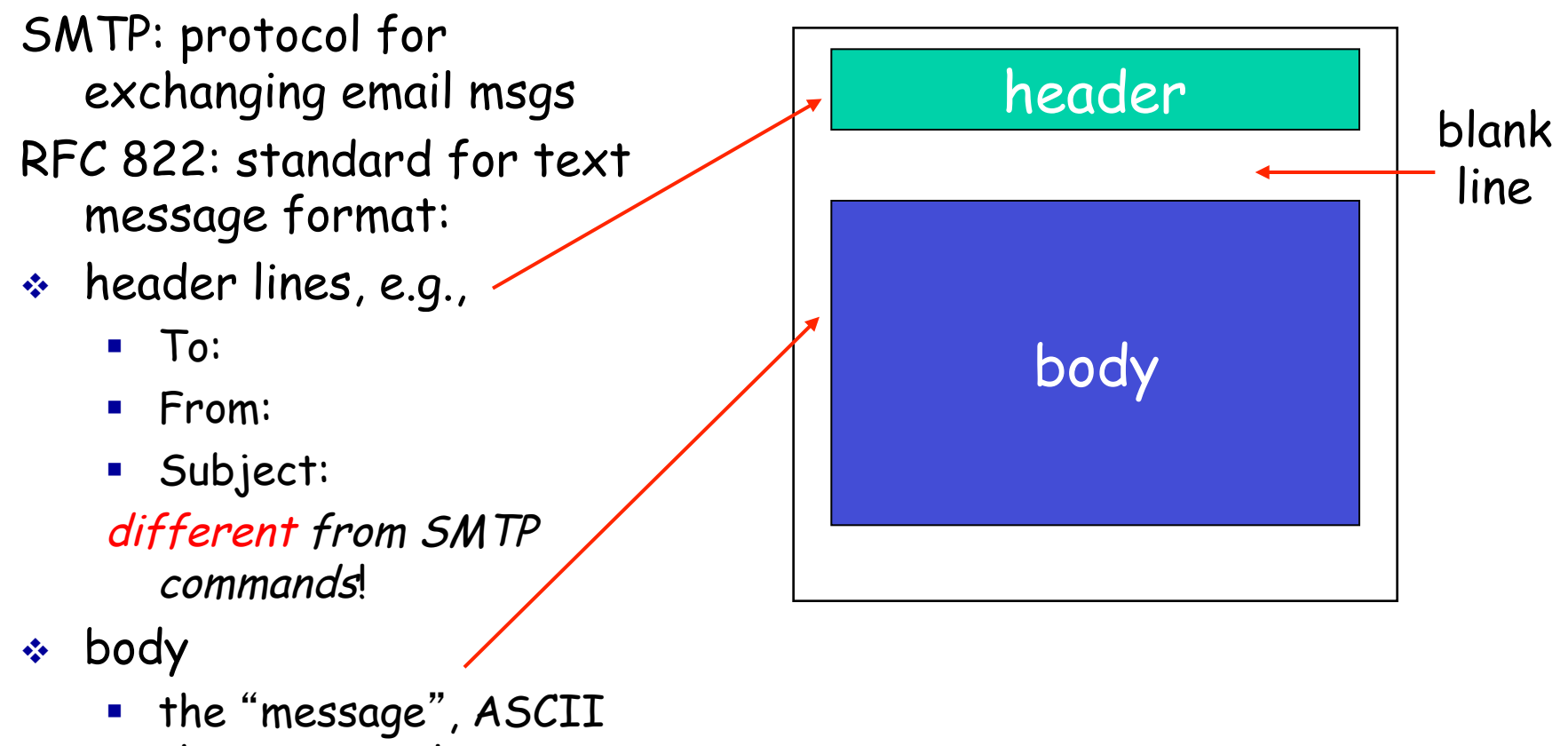

characters only

## Mail access protocols

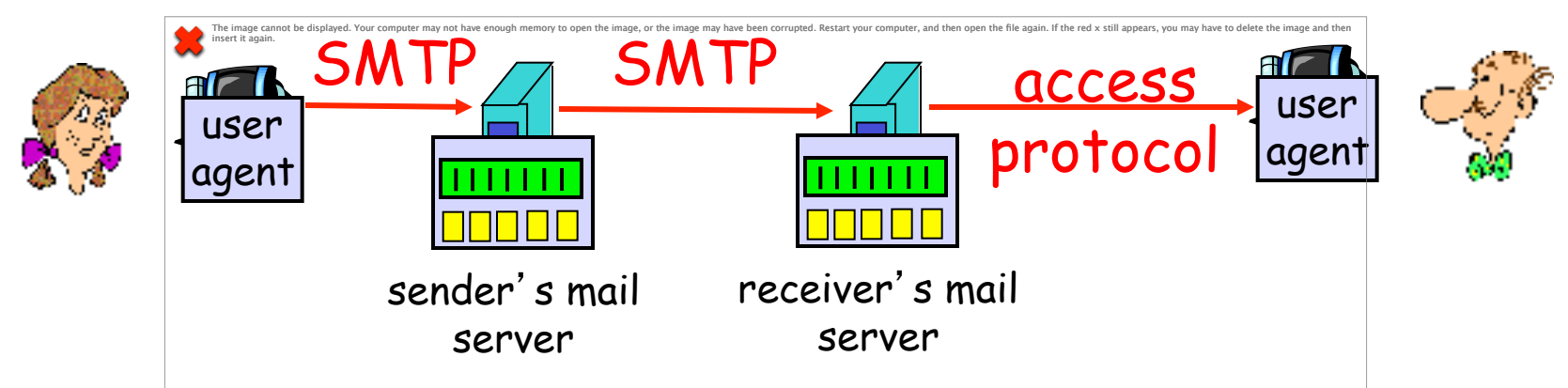

- SMTP: delivery/storage to receiver's server
- mail access protocol: retrieval from server
	- POP: Post Office Protocol [RFC 1939]
		- authorization (agent <-->server) and download
	- **IMAP: Internet Mail Access Protocol [RFC 1730]** 
		- more features (more complex)
		- manipulation of stored msgs on server
	- HTTP: gmail, Hotmail, Yahoo! Mail, etc.

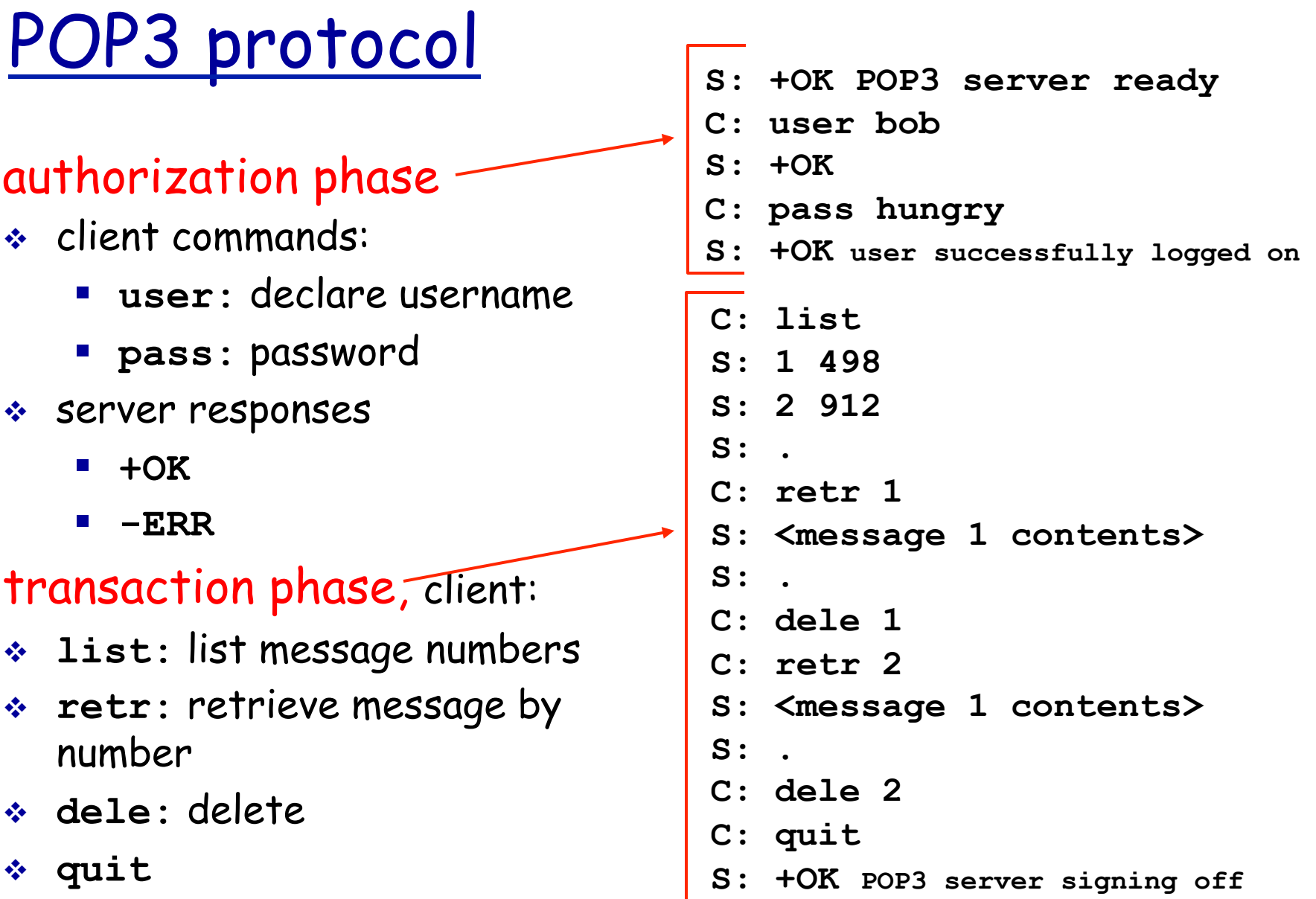

## POP3 (more) and IMAP

#### more about POP3

- previous example uses "download and delete" mode.
- Bob cannot re-read email if he changes client
- "download-and-keep" : copies of messages on different clients
- POP3 is stateless across sessions

#### IMAP

- \* keeps all messages in one place: at server
- allows user to organize messages in folders
- \* keeps user state across sessions:
	- names of folders and mappings between message IDs and folder name